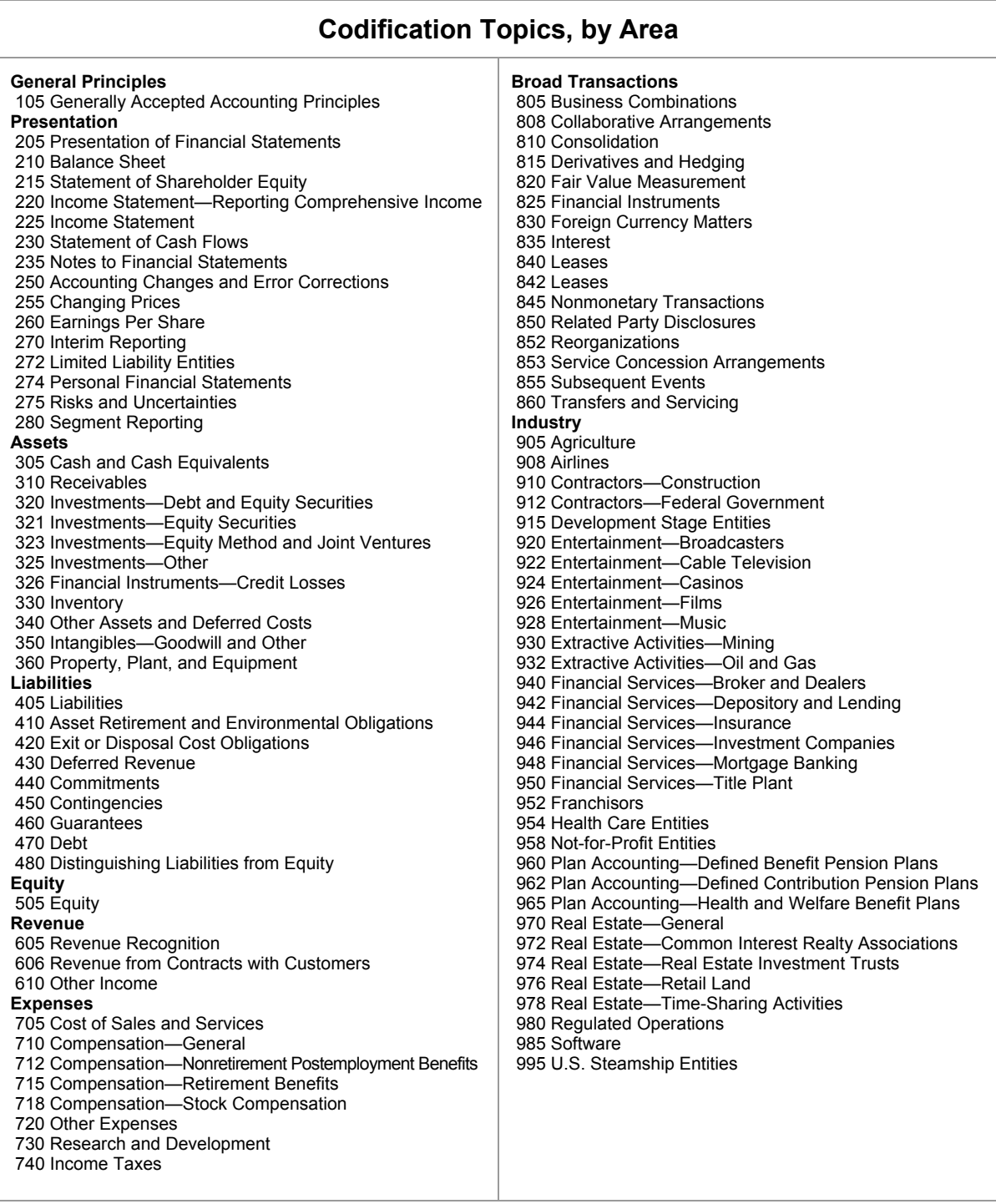

The preceding list of Topics is a useful reference, but not a necessary one. In the System, it is possible to view the Topics in any Area *without navigating to the Area's landing page*. All you need to do is *position* your mouse pointer (i.e., point without clicking) over an Area link (remember that the Area links appear on the left-hand side of every page in the System, near the top of the page).

When browsing the Codification content, you may notice that some Subtopics contain Sections whose standardized two-digit Section number is preceded by the letter "S". You may also see the special Section number "S99" in some Subtopics. In both cases, those Sections contain SEC guidance rather than FASB guidance. The distinction between the two is explained later in this lesson.

Within a given Subtopic, here is what you can expect to find in each Section:

- Section 00, Status, documents the history of substantive changes to the Subtopic's content. It is useful if you need to understand when and how the Subtopic content changed in the past. Details of working with Status Sections are provided in Lesson 14 of *How to Use the Codification*.
- Section 05, Overview and Background, provides a general overview on the Subtopic. It does not provide historical background of the standard, due process, or similar items. It may contain certain material generally considered to be useful to a user to understand the typical situations required by the standard. It does not summarize the requirements of the Subtopic's guidance. *If you are completely unfamiliar with the Subtopic's content, be sure to review this Section.*
- Section 10, Objectives, states the high-level objectives of the guidance in the Subtopic but does not discuss the main principles of the Subtopic.
- Section 15, Scope and Scope Exceptions, describes the items (e.g., entities, transactions, instruments, events) to which guidance in the Subtopic does or does not apply. *You should always review this Section.* Details of working with Scope and Scope Exceptions Sections are provided in Lesson 4.
- Section 20, Glossary, contains all the glossary terms used in the Subtopic. Details of working with Glossary Sections are provided in Lesson 10.
- Section 25, Recognition, addresses the criteria, timing, and location (within the financial statements) for recognizing a particular item.
- Section 30, Initial Measurement, addresses the criteria and amounts used to measure a particular item at the date of initial recognition. In many cases, this Section may be empty because the initial standards did not include initial measurement.
- Section 32, Measurement, provides guidance on both the initial and subsequent measurement. Specifically, this Section provides the criteria and amounts used to measure a particular item at the date of initial recognition. In addition, this Section provides guidance on an entity's subsequent measurement and subsequent recognition of an item. Situations that may result in subsequent changes to carrying amount include impairment, fair value adjustments, depreciation and amortization, and so forth.
- Section 35, Subsequent Measurement, addresses the criteria and amounts used to measure a particular asset, liability, or equity item after the date of recognition.
- Section 40, Derecognition, addresses the criteria, the method to determine the amount of basis, and the timing to be used when derecognizing a particular asset, liability, or equity item for purposes of determining gain or loss, if any.
- Section 45, Other Presentation Matters, contains specific guidance on presenting items in the financial statements.
- Section 50, Disclosure, describes the specific disclosure requirements for items within the scope of the Subtopic.
- Section 55, Implementation Guidance and Illustrations, contains implementation guidance and illustrations, which are an integral part of the standards in the Subtopic.
- Section 60, Relationships, includes references to other Subtopics that may contain guidance related to the Subtopic.
- Section 65, Transition and Open Effective Date Information, contains paragraphs that have open transition guidance for the Subtopic. Details of working with pending content and Transition and Open Effective Date Information Sections are provided in Lesson 7.
- Section 70, Grandfathered Guidance, contains descriptions, references, and transition periods for content grandfathered after July 1, 2009, by an Accounting Standards Update (ASU).
- Section 75, XBRL Elements, contains the XBRL elements that are linked to the guidance in the Subtopic. Details of working with XBRL Elements Sections are provided in Lesson 17.

## **SUMMARY: To Identify Relevant Sections:**

- In the System, navigate to the page of a relevant Subtopic (you can use either the technique you learned in Lesson 1 or the technique in Lesson 2).
- Review the Sections listed in the "Table of Contents" outline near the top of the Subtopic's page, noting which Sections you think are relevant to your research.
- You can then navigate to an individual Section's page (as explained in Lesson 1 and also later in this lesson) *or* you can use the "JOIN ALL SECTIONS" feature to assemble, on a single page, all of the Section-level content of the Subtopic (as explained in Lesson 2).

For example, the following screen image shows the page for the Overall Subtopic of the Receivables Topic within the Assets Area (the page has been scrolled down slightly to show more of the "Table of Contents" outline). Observe that the Sections listed in the "Table of Contents" outline include Section 35 and Section S35, both titled, Subsequent Measurement.

## **Look Now**

Go to the landing page for the Overall Subtopic within the Receivables Topic within the Assets Area. Observe the Sections listed in the outline near the top of the page.